# **COVID-19 Vaccine Distribution Tracking System (VDTS) Policy and User Guide**

Updated: May 24, 2023

# **Table of Contents**

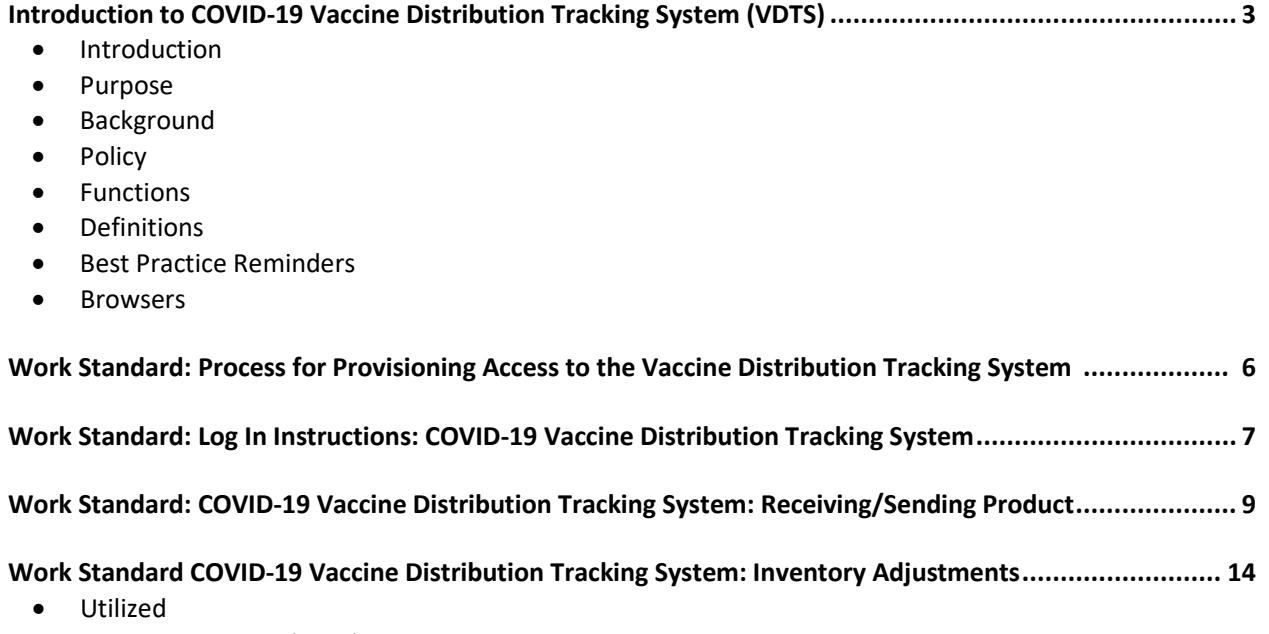

• Quantity on Hand (QOH) Adjustment

## **Introduction**

Timely and accurate tracking of COVID-19 vaccine products is of critical importance for the Ministry of Health to oversee and monitor COVID-19 vaccine inventory.

## **Purpose**

This policy and user guide will provide community pharmacists with a consistent approach to the tracking and documentation of vaccine inventory utilizing the COVID-19 Vaccine Distribution Tracking System (VDTS).

## **Background:**

The Ministry of Health and all organizations involved in the distribution and administration of COVID-19 vaccination have a responsibility to ensure that the vaccine is accounted for from delivery to administration. In order to ensure appropriate accountability and responsibility for COVID-19 vaccine is maintained, a rapid entry tool to capture vaccine inventory on a daily basis was developed. COVID-19 vaccines, in many cases, will be shipped directly from the manufacturer to a vaccine hub. From the hub, the vaccine will be redistributed to smaller clinics or to other centres throughout the province.

The COVID-19 VDTS is an easy-to-use application to track COVID-19 vaccine shipping, distribution and utilization. It is a standalone system and does not interact with the provincial vaccine inventory repository (Panorama).

## **Policy**

Beginning October 1, 2022, the VDTS will be used by all community pharmacies that receive COVID-19 vaccines.

Those who have been identified by their organization to enter information in the VDTS, will need to complete a request form to the Drug Plan and Extended Benefits Branch for approval. See *Process for Provisioning Access to the Vaccine Distribution Tracking System* work standard.

Every user is expected to complete the training before entering data into the system.

As an approved user, you:

- $\triangleright$  Understand the need to respect the right of organizations to determine when, how and to what extent their information is communicated to others;
- $\triangleright$  Agree to limit the collection, use, and disclosure of information to authorized purposes; and
- $\triangleright$  Agree not to access information from the system that that is not required for employment-related purposes.

Random audits of each user's access history may be performed. Inappropriate access to information outside of the user's organization may result in suspension of the user's account and access to the system.

All pharmacies that store COVID-19 vaccine for Saskatchewan require access to the VDTS system.

#### **UPDATES:**

#### **September 22, 2023**

• Moderna Spikevax XBB.1.5 (**0.1mg/ml**; **Royal Blue Cap/Coral Blue Label**) vaccine supply **must be tracked in VDTS based on 5 doses per vial**. To reflect half doses when administering 0.25 ml (25 mcg) doses to those age 6 to 11 years, round down to the nearest full dose (e.g. if 3.5 doses are remaining, round down to 3 doses).

#### **May 24, 2023**

• Moderna Spikevax Bivalent BA.4/5 (**0.1mg/ml**; **Royal Blue Cap/Grey Label**) vaccine supply **must be tracked in VDTS based on 5 doses per vial**. To reflect half doses when administering 0.25 ml (25 mcg) doses to those age 6 to 11 years, round down to the nearest full dose (e.g. if 3.5 doses are remaining, round down to 3 doses).

#### **October 1, 2022**

- Only community pharmacies will utilize VDTS for COVID-19 vaccine inventory tracking.
- **VDTS inventory must be kept up-to-date on a weekly basis** by completing 'Quantity Utilized' and 'Quantity on Hand (QoH) Adjustment' data entry **noon every Tuesday.**
- Vaccine data entry must occur at time of receipt of vaccine using the 'Receive Product' function.
- Separate tracking processes have been established for tracking COVID-19 vaccine inventory for Saskatchewan Health Authority, Athabasca Health Authority, Indigenous Services Canada, Norther Inter-Tribal Health Authority and pharmacy wholesalers. See the *COVID-19 Vaccine Inventory Tracking and Reporting* work standard on the COVID-19 Immunization Manual website: <https://www.ehealthsask.ca/services/Manuals/Pages/COVID-19.aspx>.

#### **July 20, 2022**

• Moderna Spikevax monovalent (**0.1 mg/ml**; **Blue Cap/Purple Label**) vaccine supply used for the age 6 months to 5 years population **must be tracked in VDTS based on 10 doses per vial**.

#### **May 10, 2022**

#### **ALL sites (regardless of Panorama use):**

• **VDTS inventory must be kept up-to-date** by completing 'Quantity Utilized' and 'Quantity on Hand (QoH) Adjustment' data entry **by midnight each day.** 

#### **For sites that do not order COVID-19 in Panorama:**

• Vaccine data entry must occur at time of receipt of vaccine and distribution of vaccine (i.e. 'Receive Product' and 'Send Product').

#### **For sites that order COVID-19 vaccine in Panorama:**

- Track receipt and distribution of vaccine through the Panorama Inventory Module. VDTS 'Receive Product' and 'Send Product' completion is not required.
- VDTS inventory updates must be completed using QoH adjustment when vaccine is received/distributed.

#### **For pharmacy wholesaler distribution centres:**

- Track receipt and distribution of vaccine through local inventory system. VDTS 'Receive Product' and 'Send Product' completion is not required.
- VDTS inventory updates **must** be completed using QoH adjustment when vaccine is received/distributed.

**Vaccine administration must be documented in the Panorama immunization module for each client. For community pharmacists, vaccine administration is submitted via claims data from the Drug Plan and Extended Benefits Branch (DPEBB) and for most long-term care facilities this information is submitted to Panorama through Convergence.** 

### **Functions**

The VDTS functions include:

1. Find a Service Delivery Location

- 2. Receive Product
- 3. Send Product
- 4. Update Quantity Utilized
- 5. Update Quantity Quantity on Hand (QoH) Adjustment

## **Definitions:**

- 1. *Service Delivery Location* the site that manages inventory in the VDTS.
- 2. *Receive Product* vaccine that is received at a site.
- 3. *Send Product* used when vaccine is redistributed to another site.
- 4. *Quantity Utilized* the number of doses taken out of the inventory. This is the number of doses that is expected to be used from each vial.
- 5. *Quantity QoH Adjustment* method of reconciling the dose counts in the VDTS with the actual number of doses in the freezer/refrigerator. **This adjustment requires a manual count of product on hand weekly by noon every Tuesday.** If there are more doses in the freezer/fridge than in the VDTS, doses are added into the system. If there are less doses in the freezer/fridge than in the VDTS, doses are subtracted from the system.

## **Best Practice Reminders**

- 1. Remember to only have one window of the COVID-19 VDTS open at a time. Your user account should not be logged into multiple windows. Having multiple windows open while updating records could result in errors, such as inadvertently updating the wrong record.
- 2. Please be careful when entering data, as duplicate records can cause downstream work and poor data quality.
- 3. Required data fields are marked with an asterisk. You cannot continue until you have entered this data. Complete data entry is preferred so add in all the information you have.
- 4. Ensure the number of doses received is entered correctly, as errors could be made if the number of vials is entered instead of doses.

## **Browsers**

All modern browsers are supported; however, at this time Internet Explorer is not recommended.

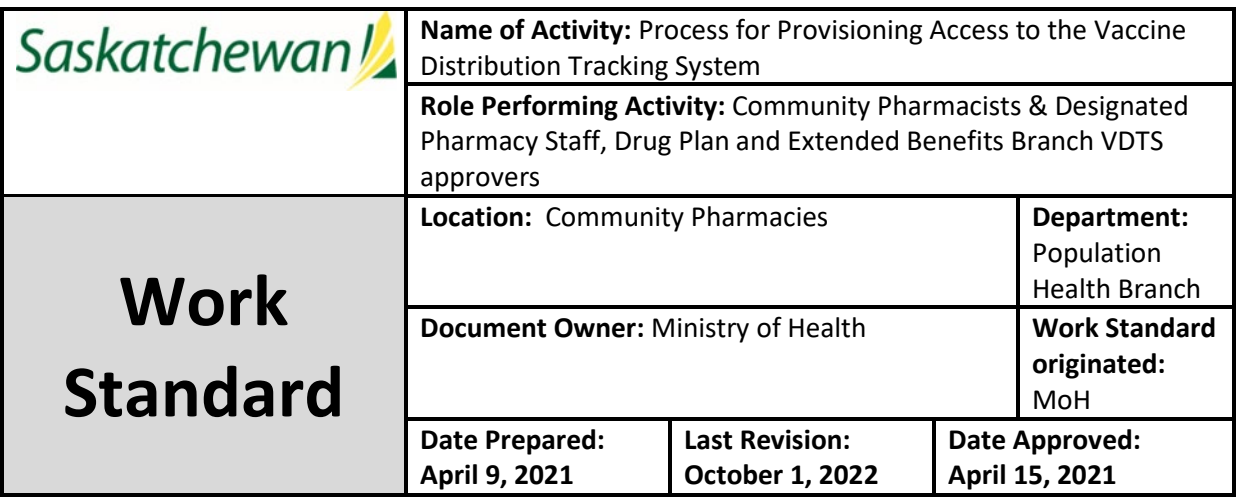

 **Summary:** Users of the Vaccine Distribution Tracking System (VDTS) must be approved by their organization to have access to enter data into the system.

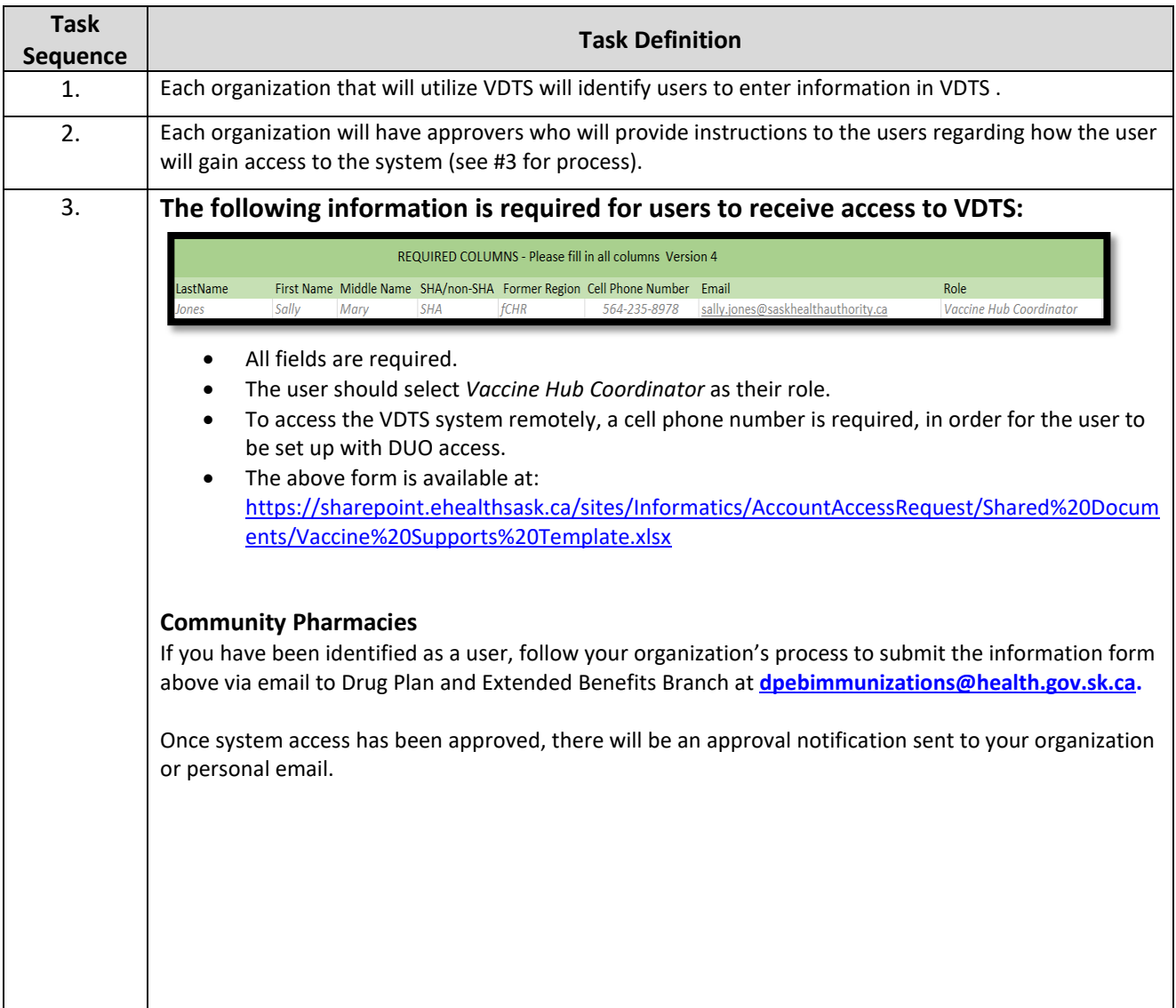

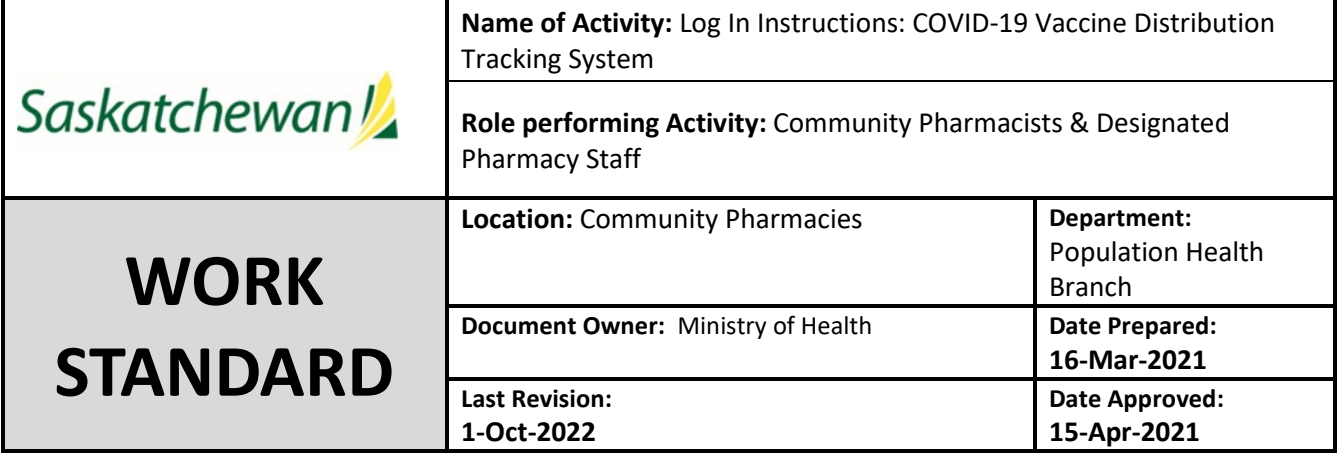

**Work Standard Summary:** Instructions to log into the COVID-19 Vaccine Distribution Tracking System

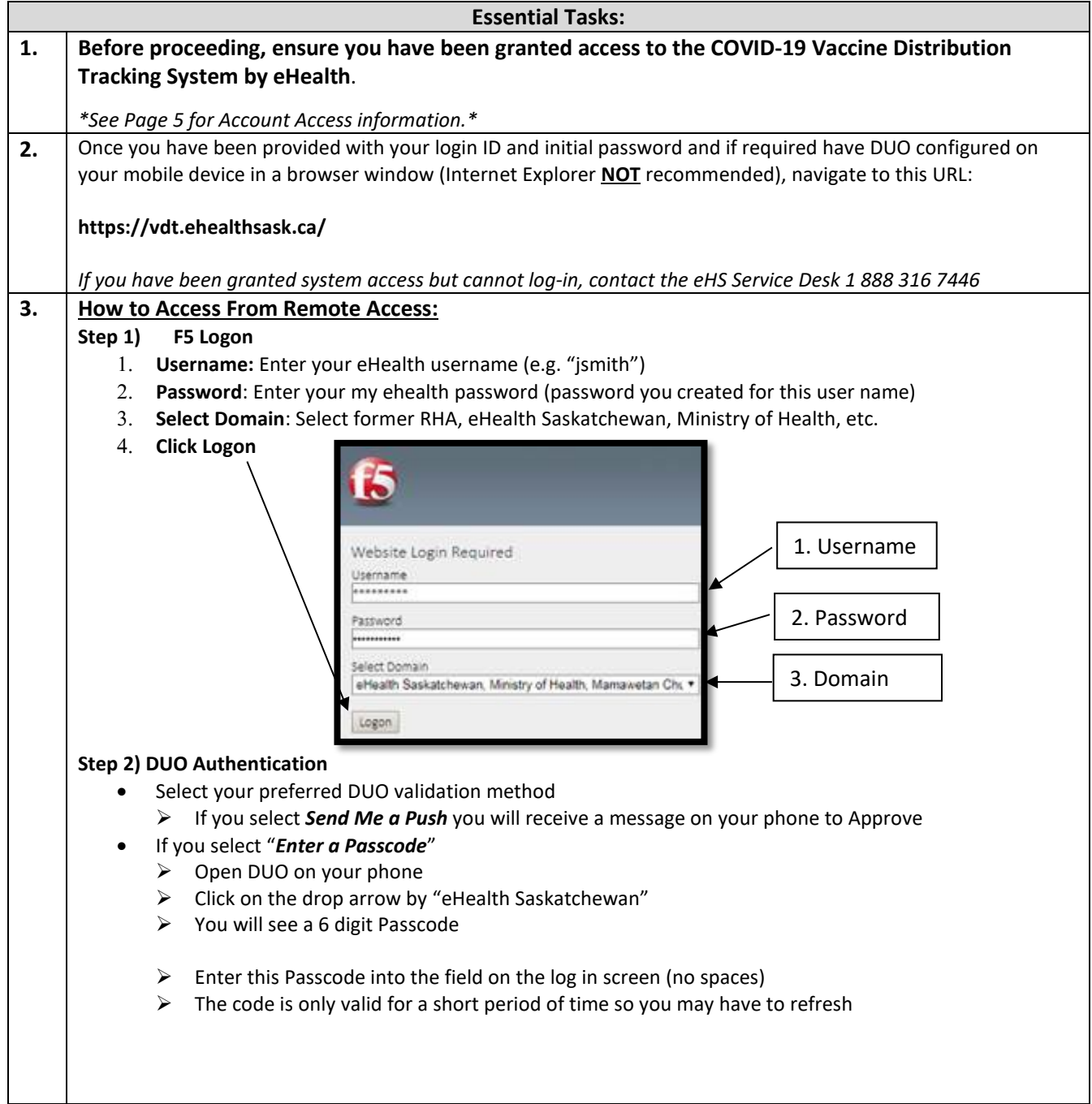

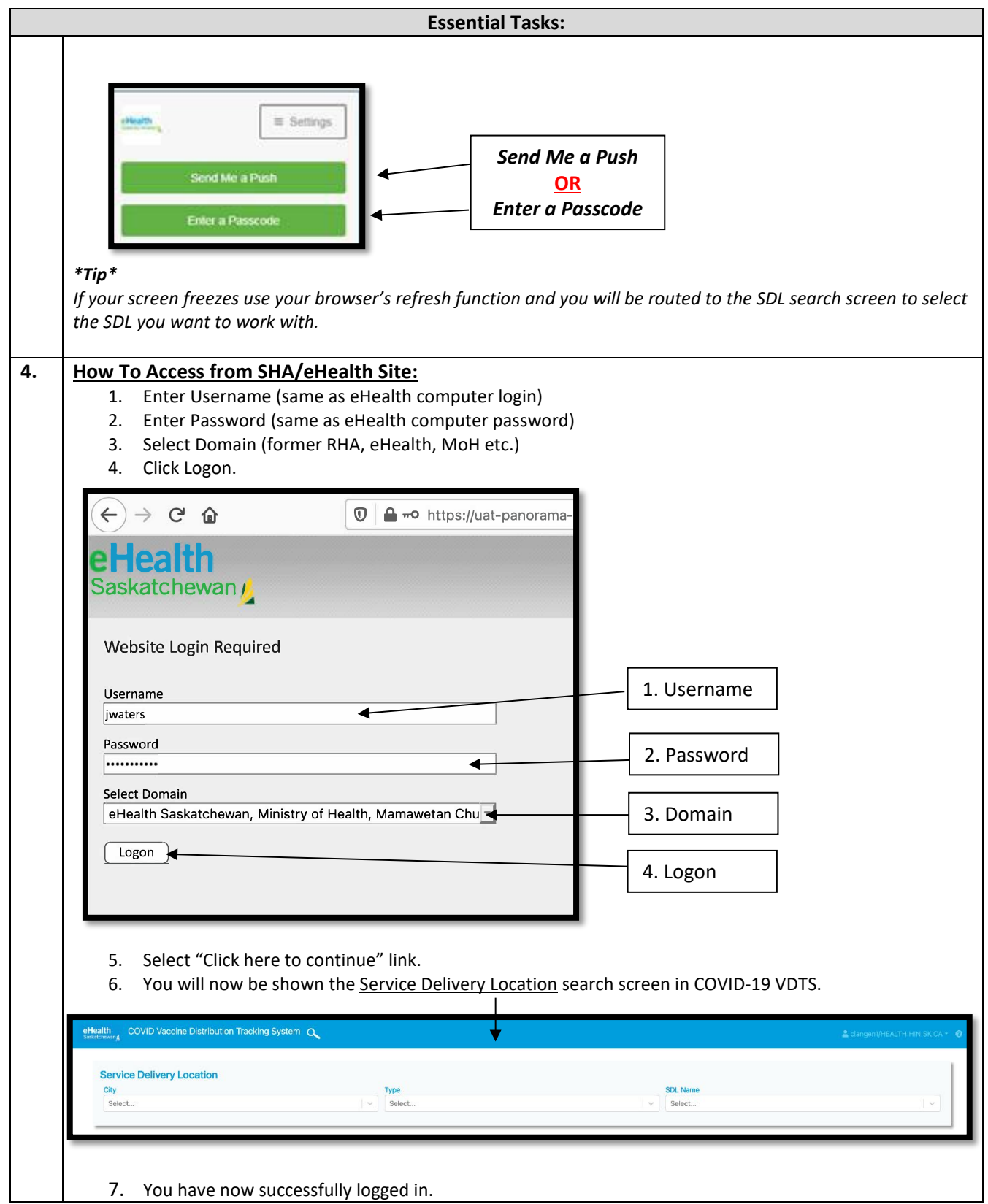

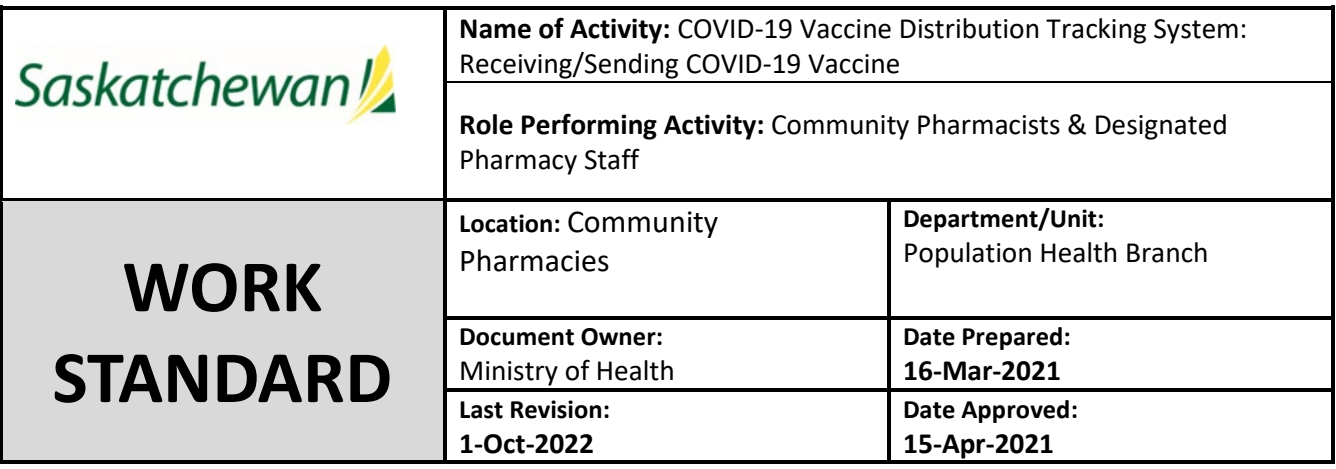

**Work Standard Summary:** Instructions to record COVID-19 vaccine receipt and vaccine sent in VDTS.

**NOTE:** Sites that are tracking COVID-19 distribution in the Panorama Inventory Module as well as pharmacy wholesaler distribution centres and community pharmacies are **not** required to complete this function in VDTS.

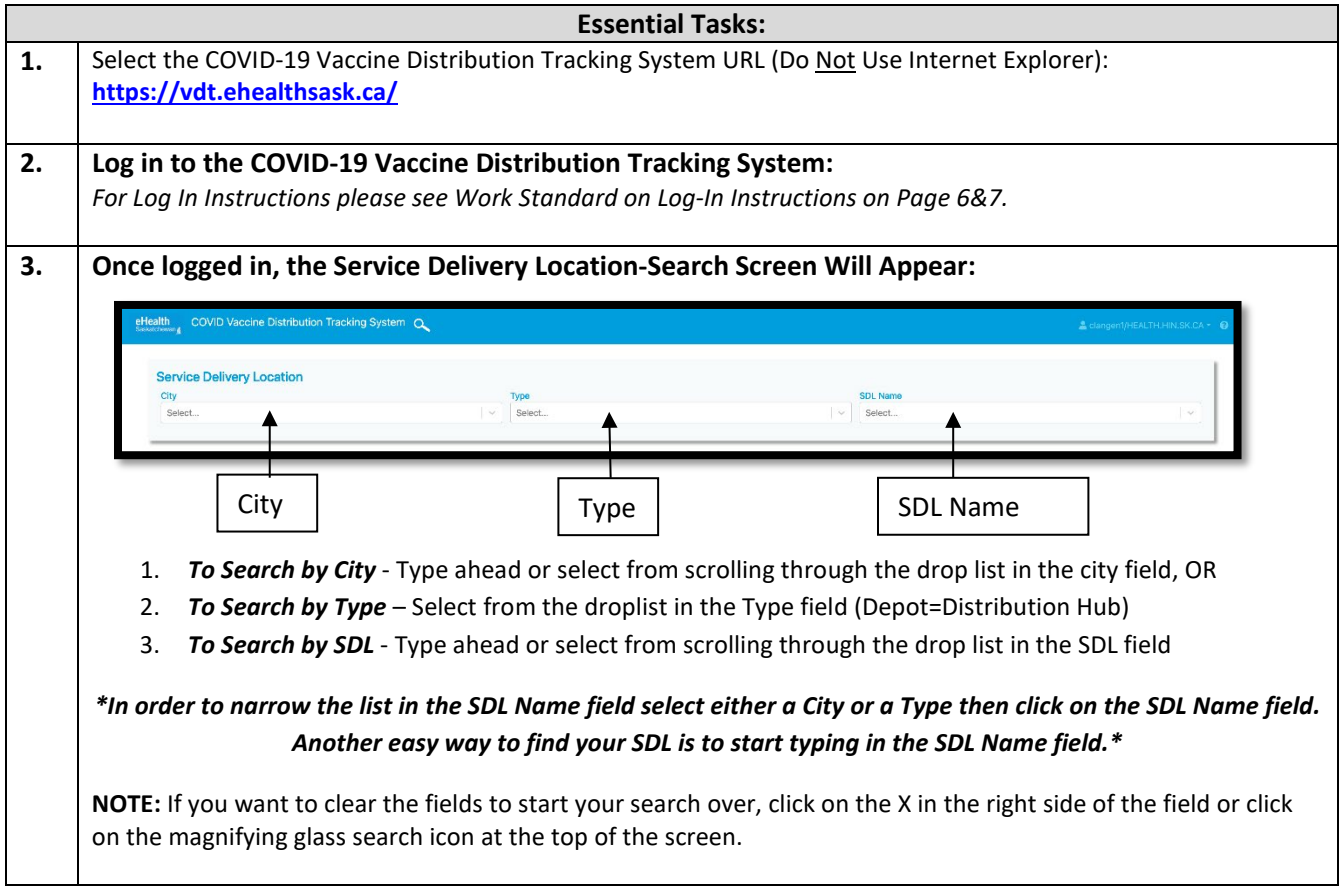

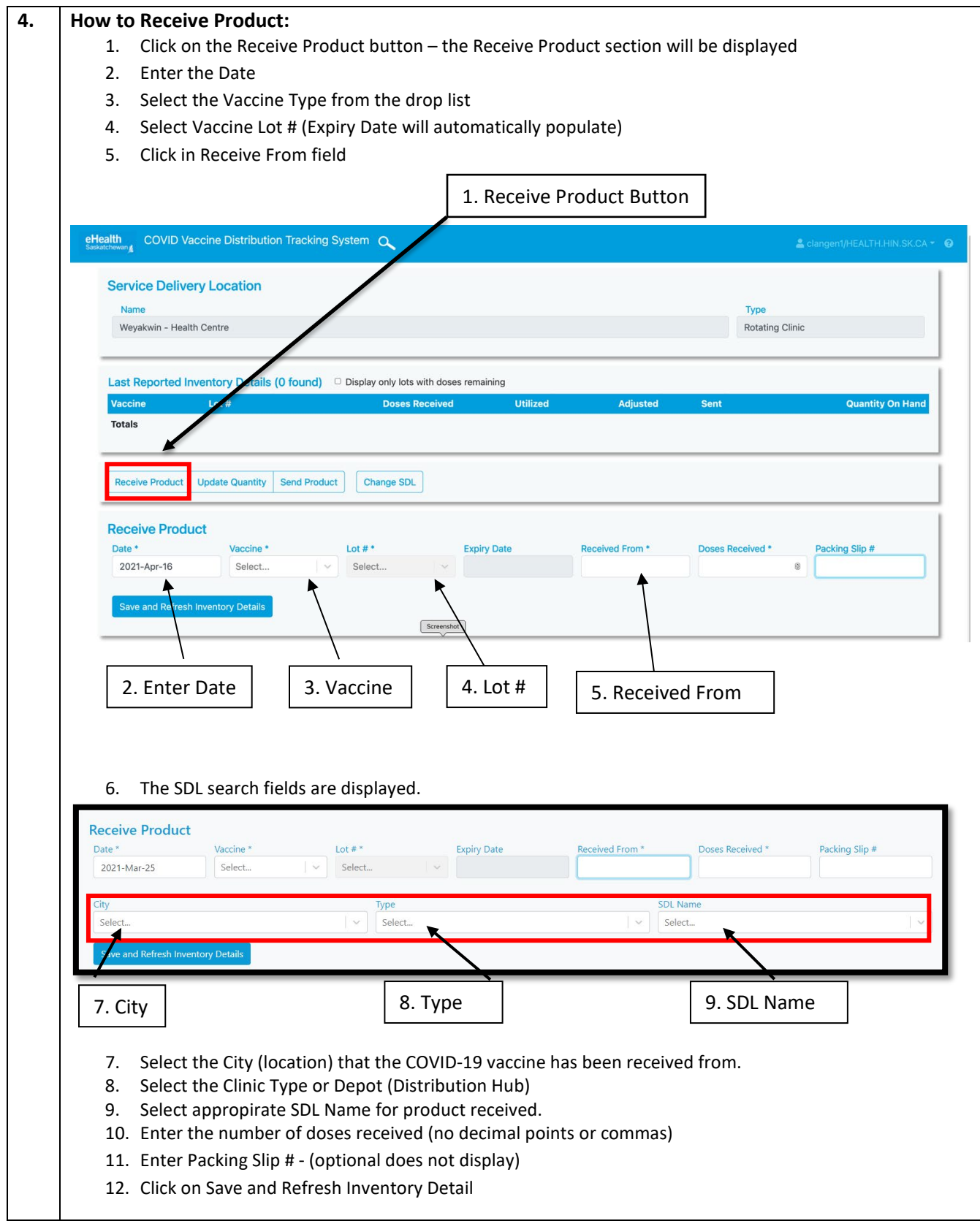

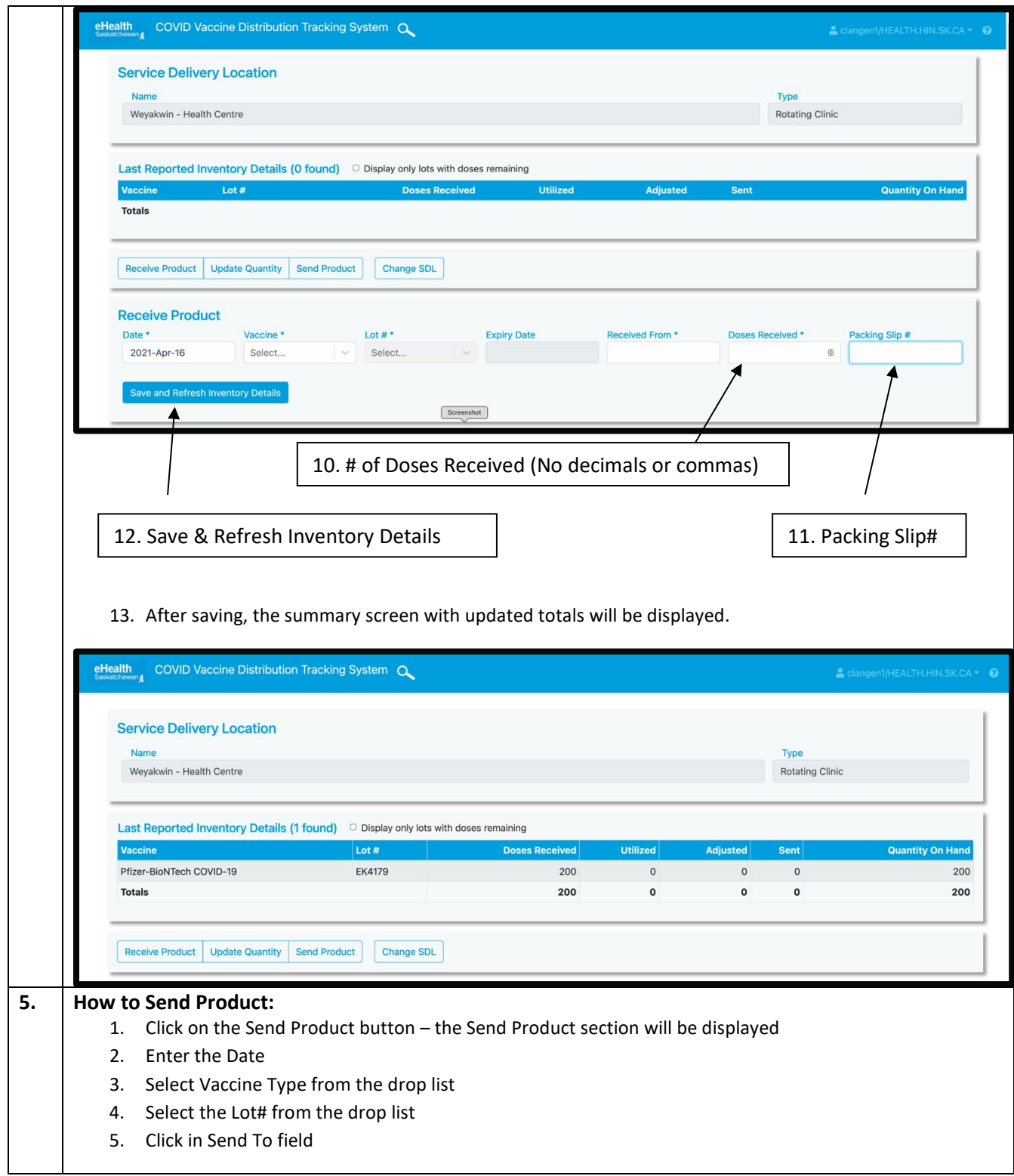

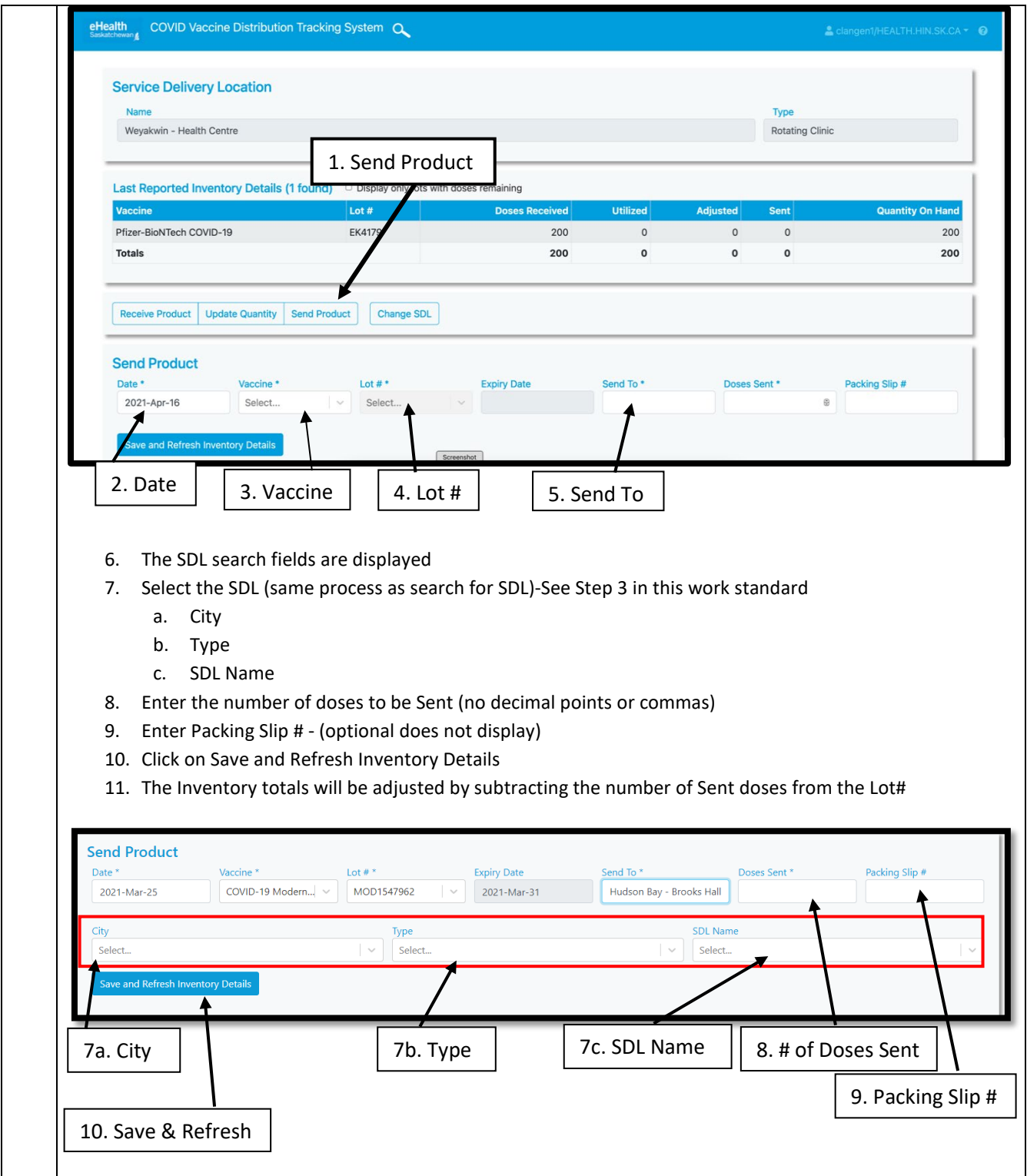

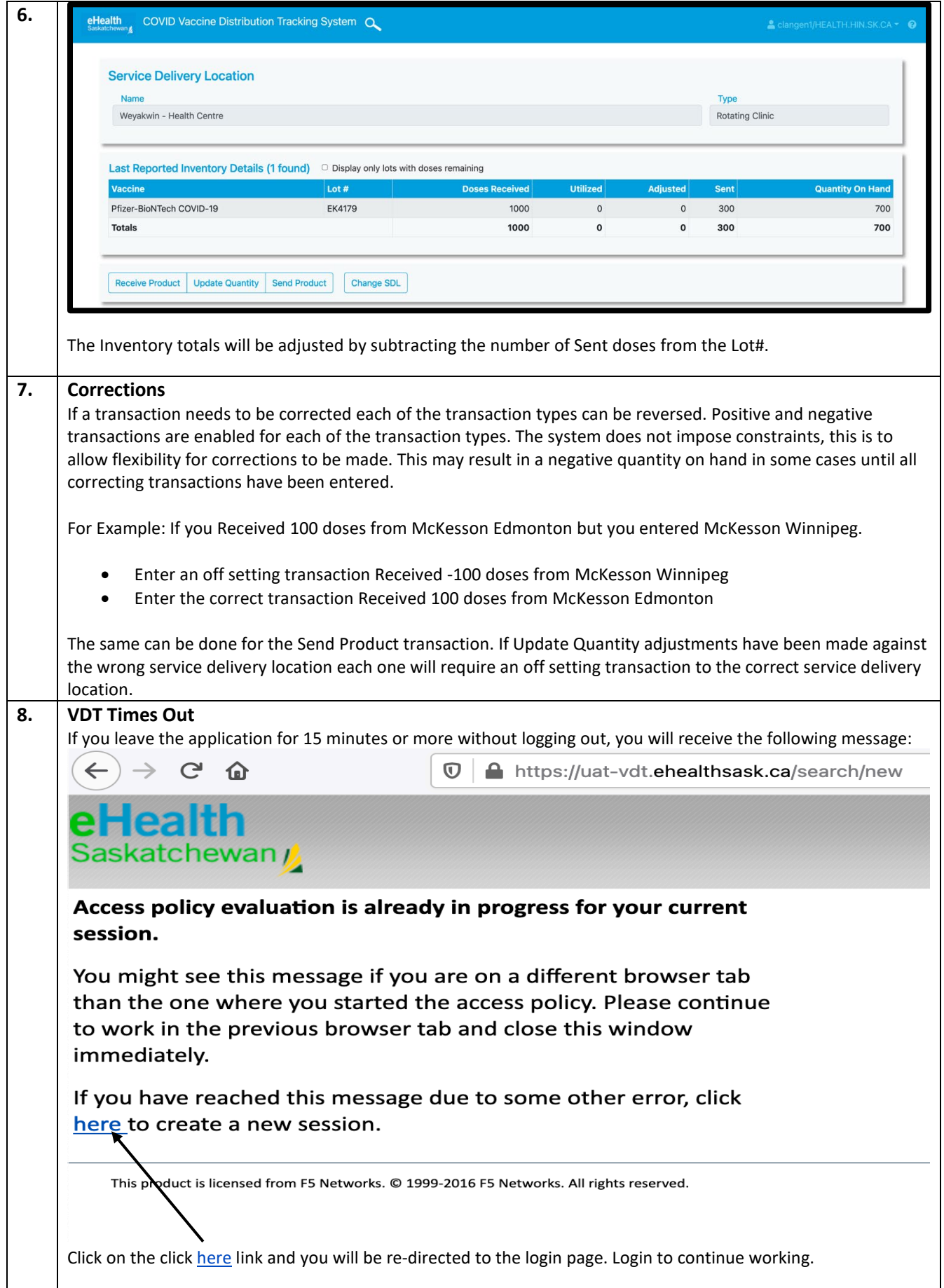

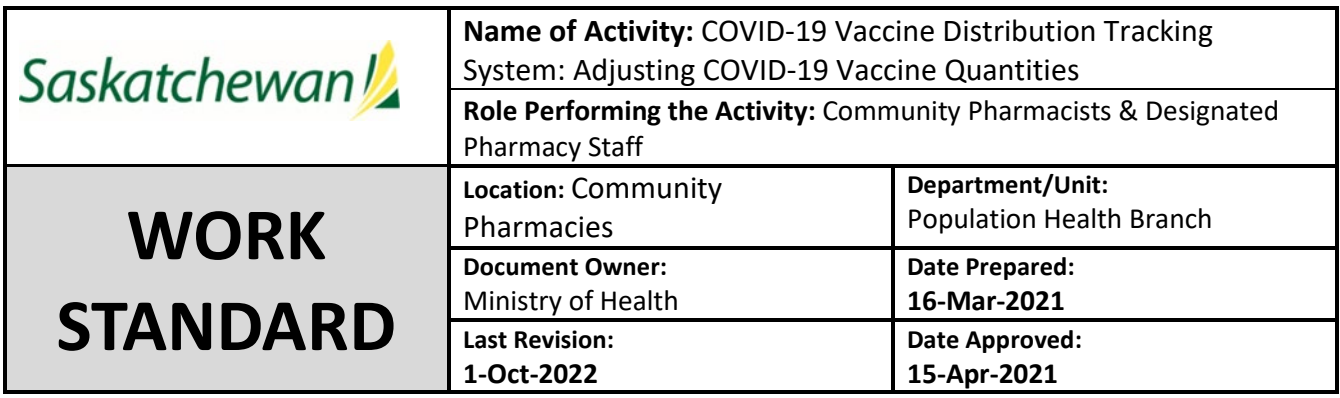

**Work Standard Summary:** Instructions to adjust COVID-19 vaccine quantities by identifying doses utilized.

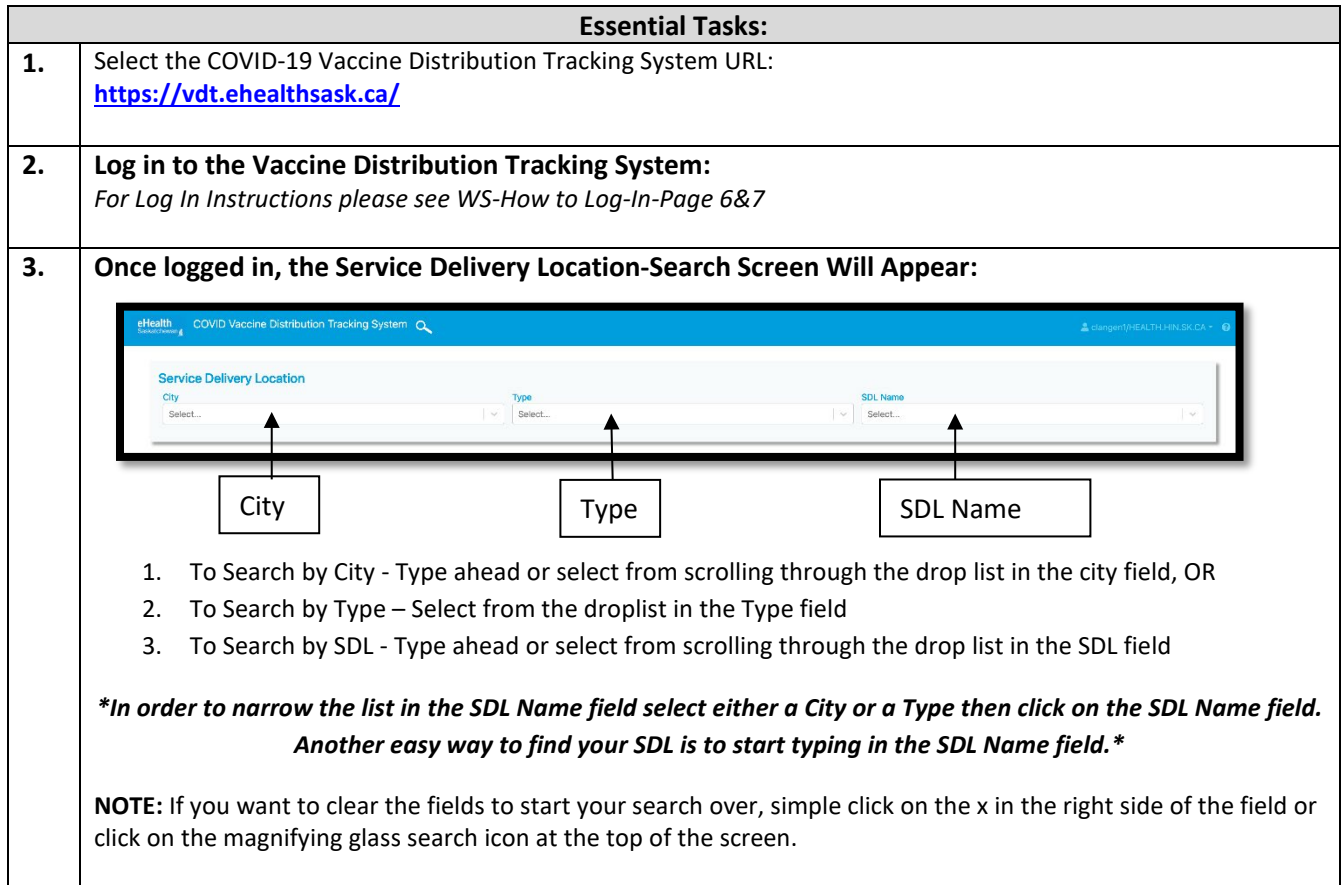

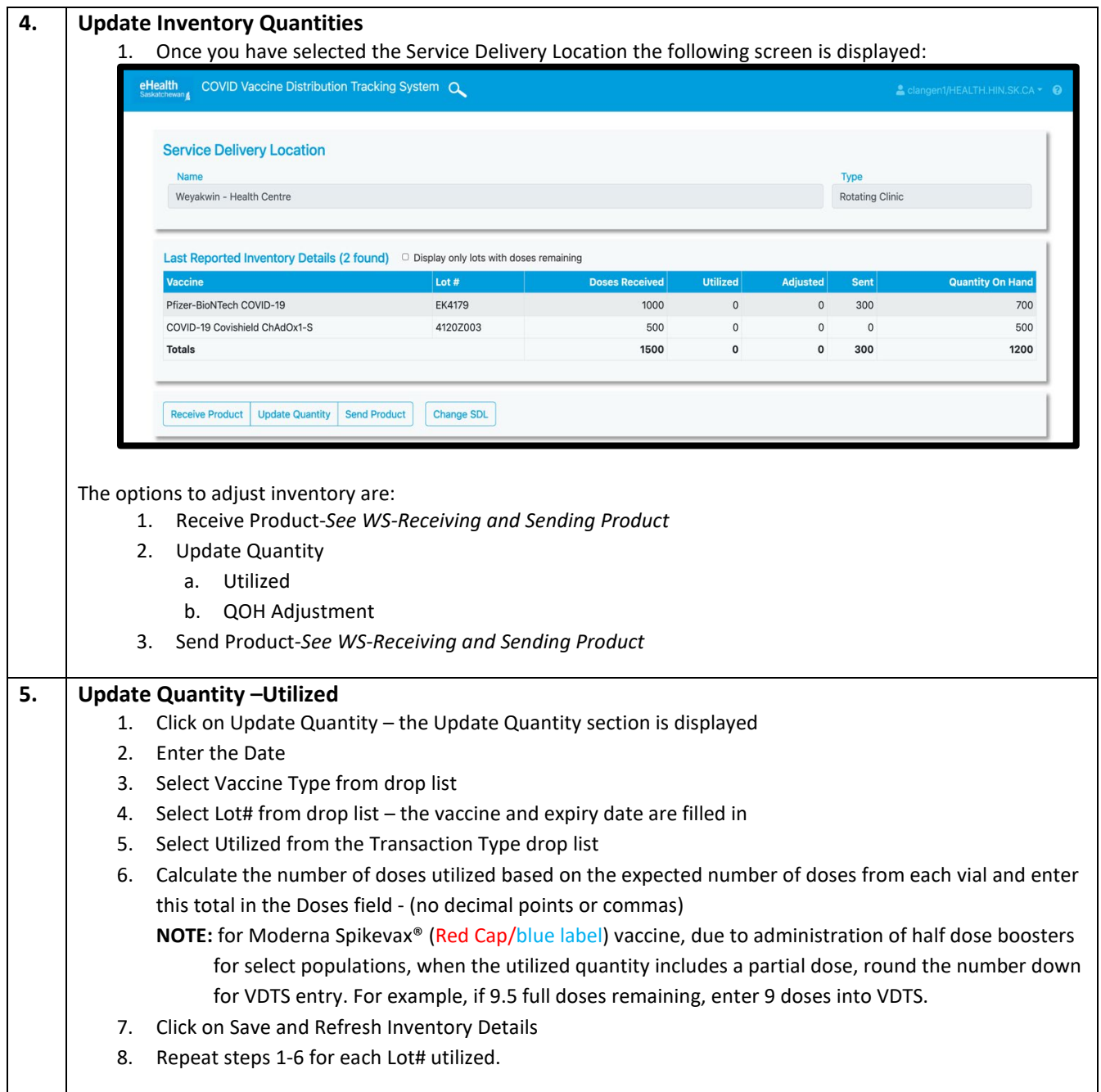

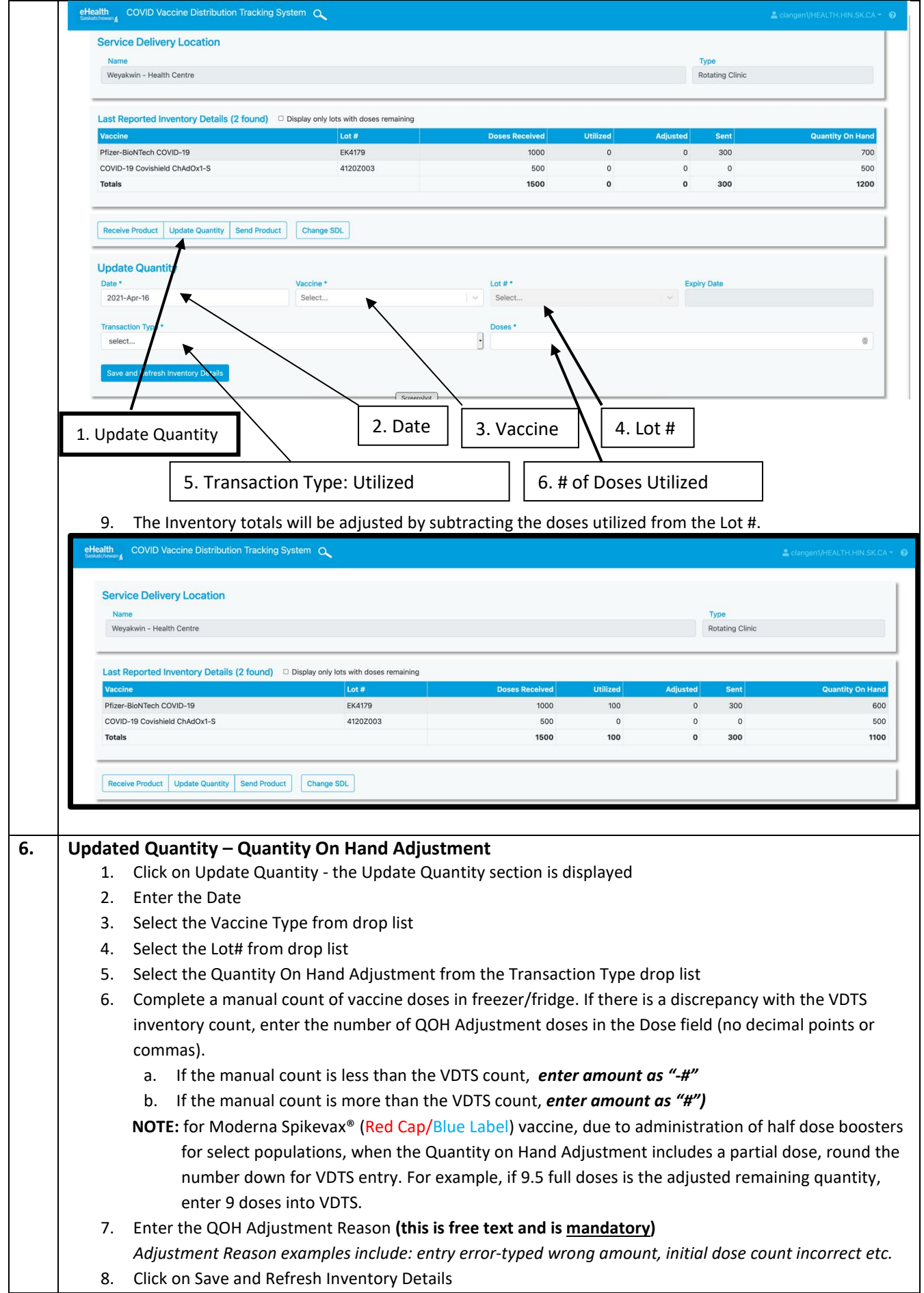

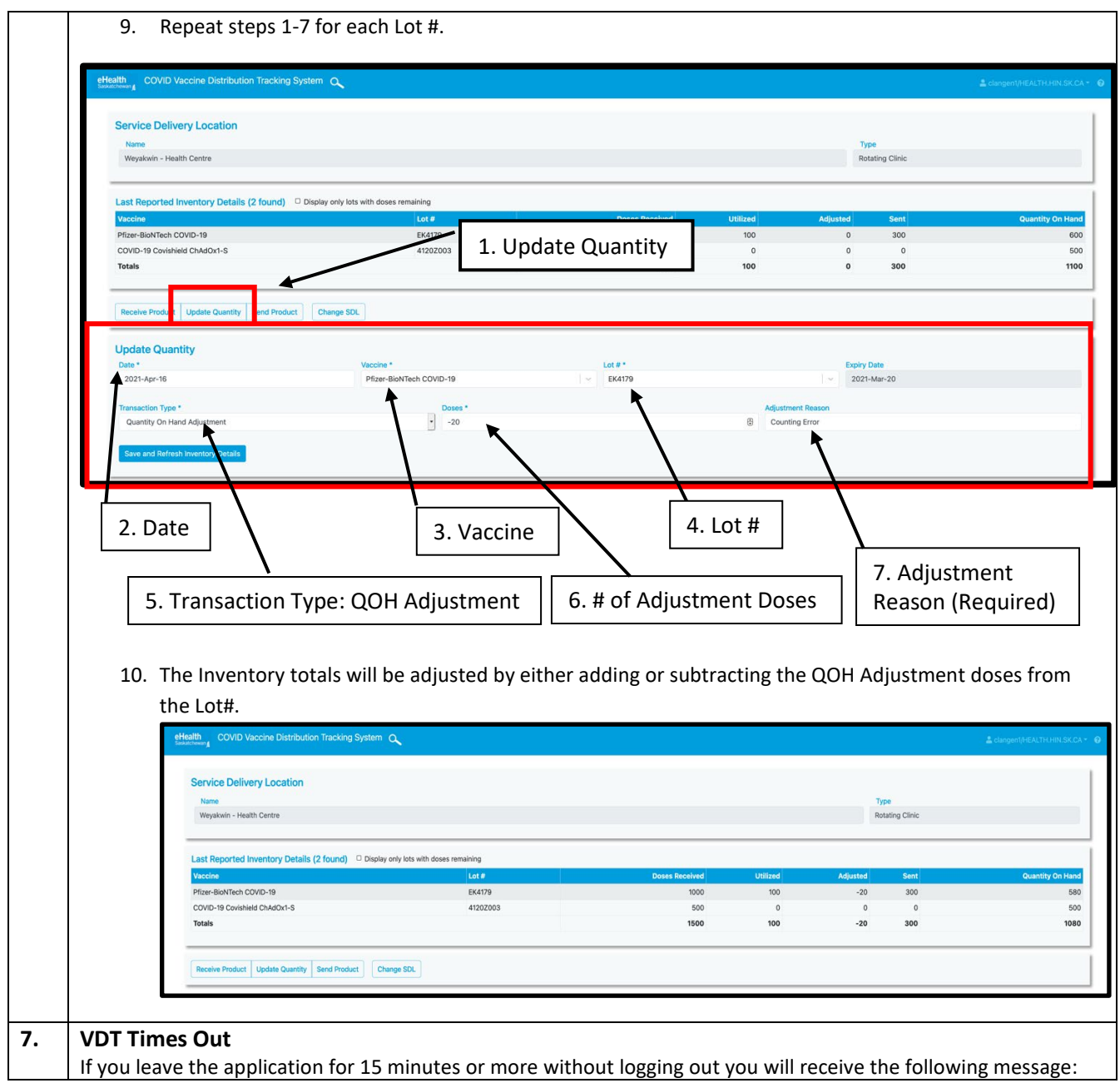

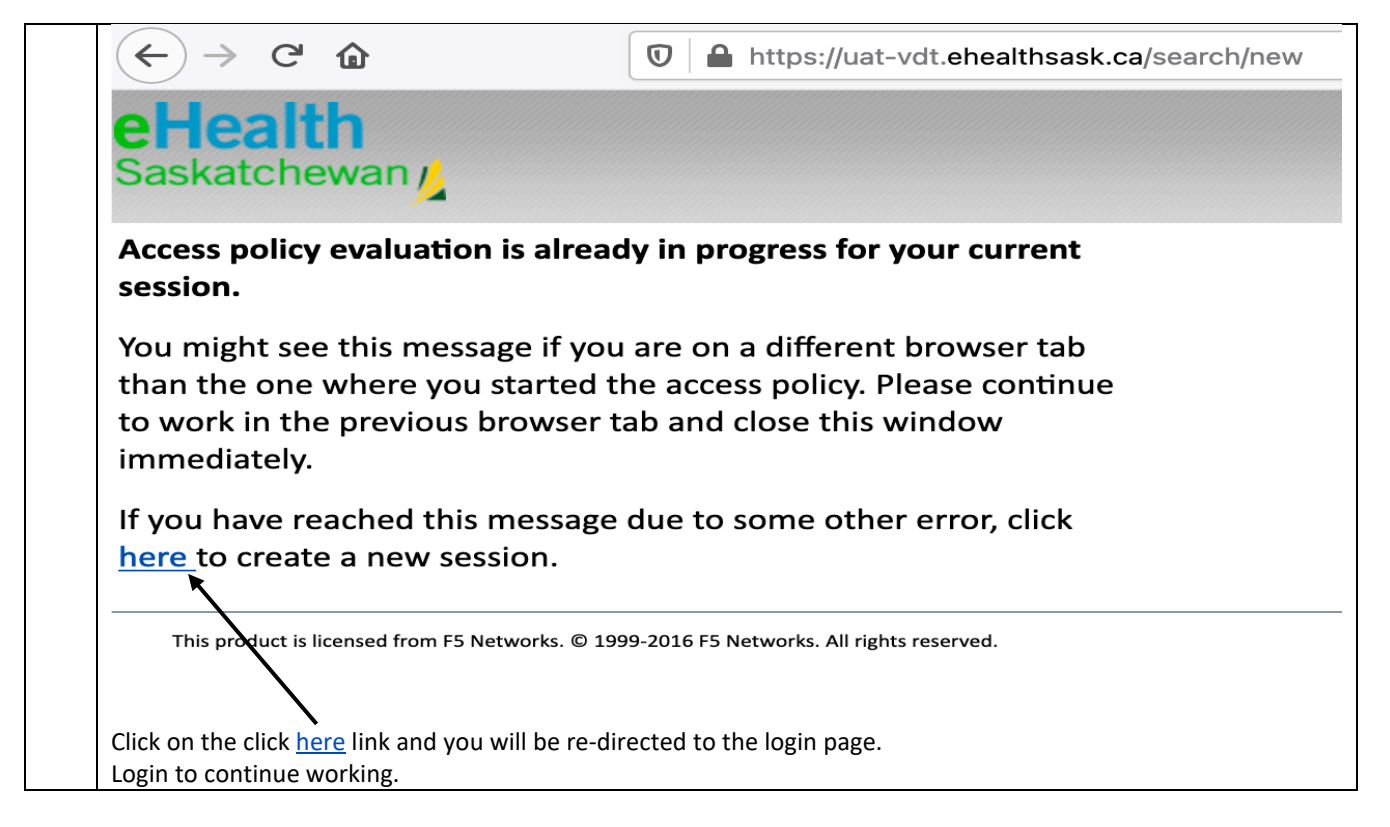

## **Key Contacts for COVID-19 Vaccine Distribution Tracking System**

For technology/system related issues call the eHealth Service Desk at 1-888-316-7446.

For all other questions, please contact your organization's VDTS lead.